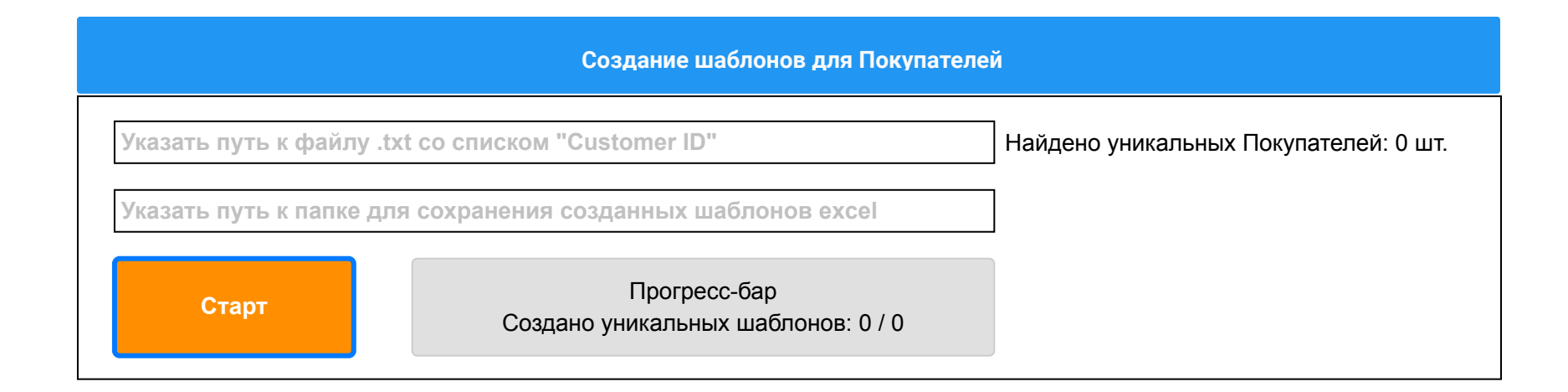

**2-ая функция: Перенос данных о транзакциях конкретного Покупателя в шаблон**

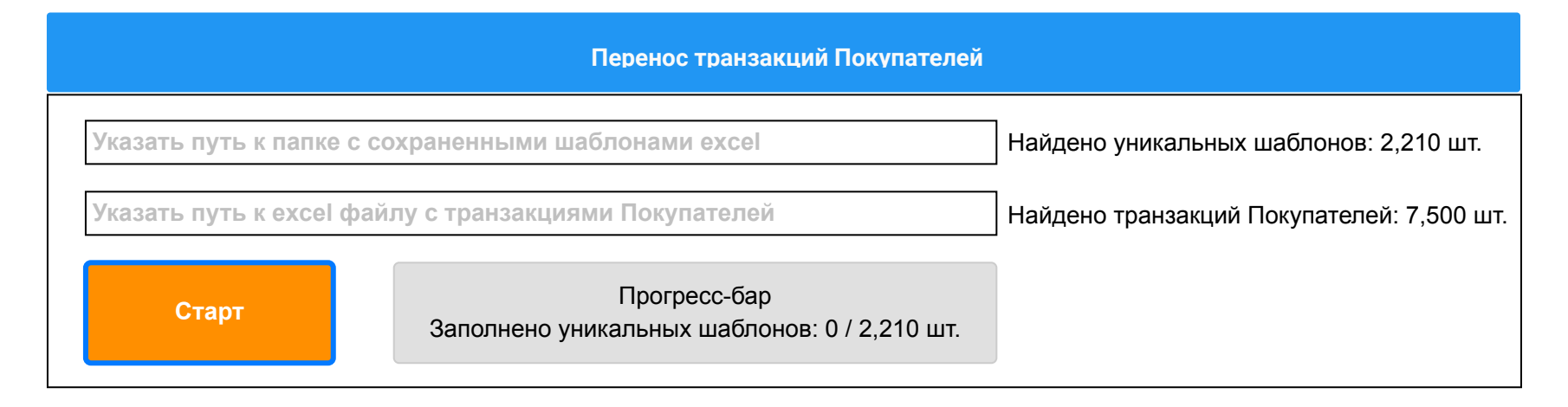

**3-ая функция: Перенос данных о выполненных заказах конкретного Покупателя в шаблон, расчет данных.**

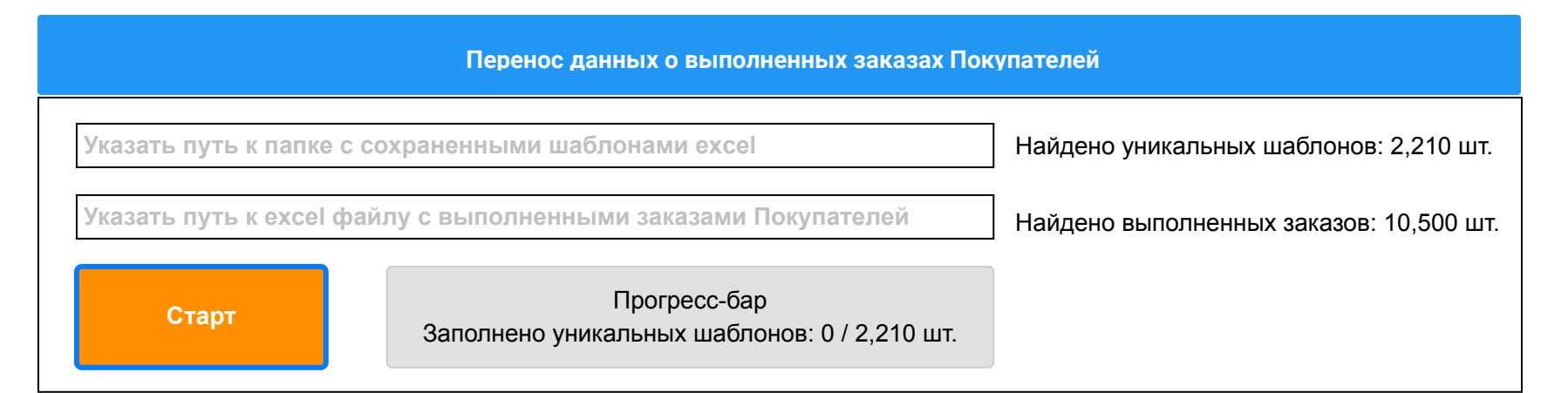

**4-ая функция: Перенос данных о выполненных заказах Покупателей из шаблонов в единый excel файл**

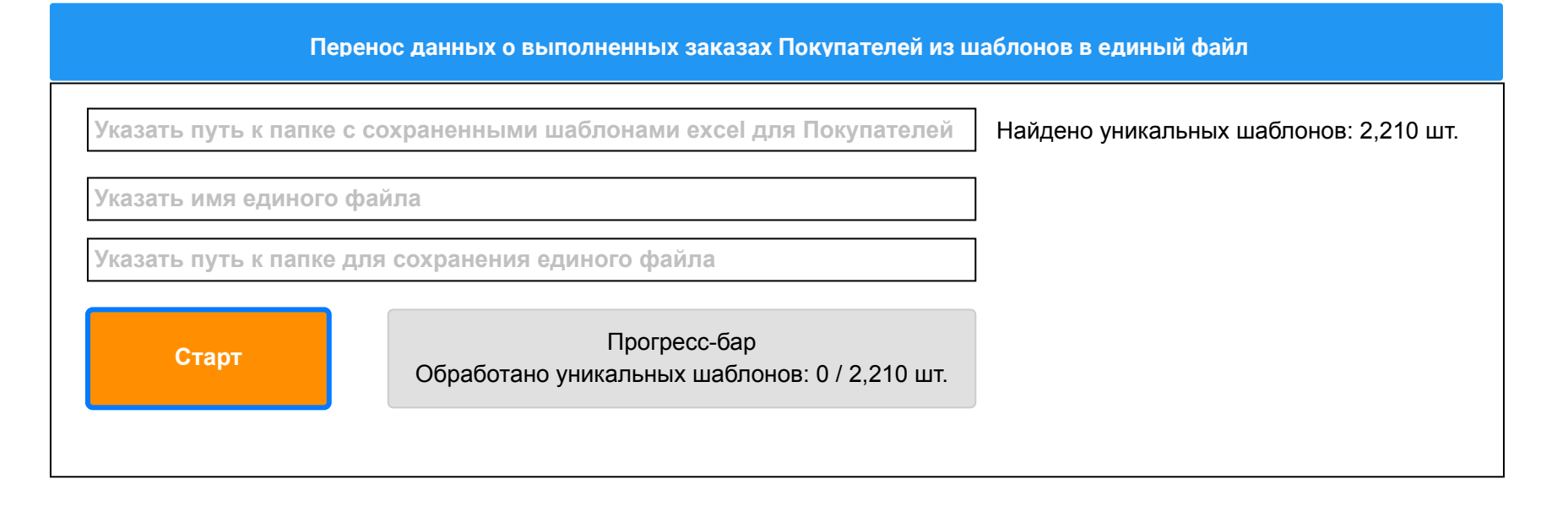

**5-ая функция: Сортировка данных**

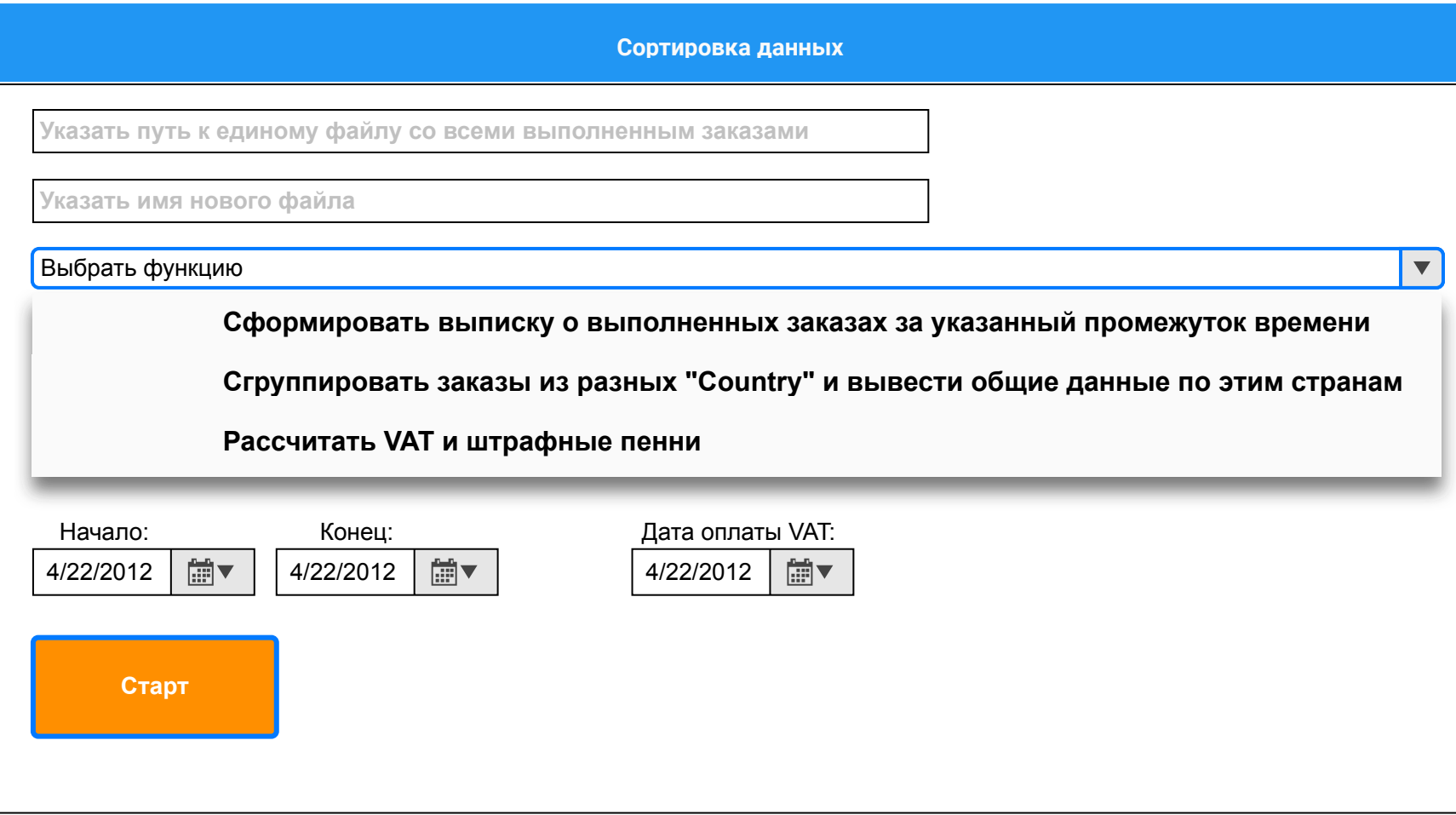